> Debian Installer(d-i) Промышленная платформа для создания специализированных дистрибутивов и сред инсталяции

> > Влад 'mend0za' Шахов Minsk Linux Users Group (MLUG)

> > > LVEE-2008 Гродно, Беларусь

<span id="page-0-0"></span>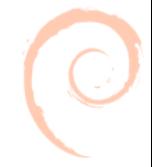

# 1 [Архитектура и реализация Debian Installer](#page-2-0)

- [Архитектура D-I](#page-3-0)
- [Стадии установки](#page-4-0)
- [Вариативность компонент](#page-6-0)
- 2 [Нетривиальное применение D-I](#page-8-0)
	- [Сборка инсталяционных образов](#page-10-0)
	- [LiveCD \(не совсем о D-I\)](#page-12-0)
	- [Автоматическая установка в стиле Debian](#page-13-0)
	- [Внесение изменений в инсталятор](#page-15-0)
- 3 [Практические примеры проектов](#page-17-0)
	- [ПО управления видео экранами](#page-18-0)
	- [Распределённая установка с контролем оператором](#page-20-0)
	- [Network Attached Storage для i386](#page-22-0)

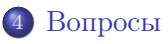

[Стадии установки](#page-4-0) [Вариативность компонент](#page-6-0)

#### Архитектура и реализация D-I

## АРХИТЕКТУРА И РЕАЛИЗАЦИЯ D-I

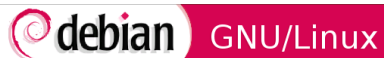

Debian installer main menu

This is the main menu for the Debian installer. Choose the next step in the install process:

#### Choose language

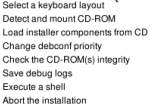

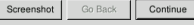

<span id="page-2-0"></span>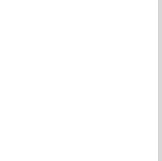

# Основы D-I

[Архитектура D-I](#page-3-0) [Стадии установки](#page-4-0) [Вариативность компонент](#page-6-0)

Debian Installer - "дистрибутив в дистрибутиве":

- Модульность стандартные пакеты формата deb
- Гибкое управление порядком установки пакета
- Расширяемость добавление своих модулей
- Конфигурируемость механизм debconf и задание параметров установки

<span id="page-3-0"></span>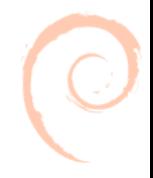

[Архитектура D-I](#page-3-0) [Стадии установки](#page-4-0) [Вариативность компонент](#page-6-0)

## Стадии Начальная загрузка

Каждая стадия инсталяции - пакет (UDEB) или несколько пакетов

- $\bullet$  Инициализация shm, копирует содержимое initrd и pivot root в полученную папку
- <sup>2</sup> Выбор языка, страны клавиатуры
- **3** Начальное определение hardware
- <sup>4</sup> Различные продолжения, в зависимости от источника инсталяции
- <span id="page-4-0"></span><sup>5</sup> Загрузка дополнительных компонент инсталятора

[Архитектура D-I](#page-3-0) [Стадии установки](#page-4-0) [Вариативность компонент](#page-6-0)

## Стадии Установка базовой системы

- <sup>1</sup> Разбиение дисков и присваивание точек монтирования
- <sup>2</sup> Установка базовой системы (c cdrom, network)
- <sup>3</sup> Установка дополнительных компонент и ядра
- **•** Установка часов, временной зоны, паролей root и пользователей
- **Настройка apt и установка задач (tasks)**
- <sup>6</sup> boot loader
- <sup>7</sup> Перезагрузка

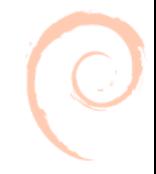

[Стадии установки](#page-4-0) [Вариативность компонент](#page-7-0)

Многообразие возможных сценариев работы

#### Единица установки - компонент:

- Компонент характеризуется приоритетом (специальное поле пакета)
- Каждая стадия набор опций debconf

<span id="page-6-0"></span>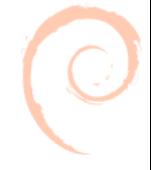

[Архитектура D-I](#page-3-0) [Вариативность компонент](#page-6-0)

## Многообразие возможных сценариев работы

#### Единица установки - компонент:

- Компонент характеризуется приоритетом (специальное поле пакета)
- Каждая стадия набор опций debconf

## Варианты:

- frontend графический, текстовый, web, ssh, non-interactive
- Разбиение дисков RAID  $0/1/5$ , LVM, шифрование
- Любые файловые системы
- <span id="page-7-0"></span>Источники для инсталяции: CD, Floppy, сеть, винчестер

[Архитектура и реализация Debian Installer](#page-2-0) [Нетривиальное применение D-I](#page-8-0) [Практические примеры проектов](#page-17-0) [Вопросы](#page-24-0) [LiveCD \(не совсем о D-I\)](#page-12-0)

# Нетривиальное применение D-I

# НЕТРИВИАЛЬНОЕ ПРИМЕНЕНИЕ D-I

<span id="page-8-0"></span>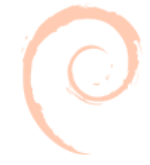

Влад 'mend0za' Шахов [Debian Installer \(d-i\). Промышленная платформа](#page-0-0)

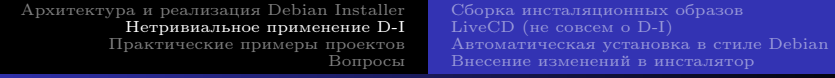

#### Типовые задачи

# Custom Debian Distribution (CDD)

Решение типовых задач построения своих дистрибутивов:

- <sup>1</sup> Изменение состава ПО в инсталяционном CD
- <sup>2</sup> Изменения в стандартном процессе инсталяции
- <sup>3</sup> Автоматическая (OEM) инсталяция (механизм preseed)
- <sup>4</sup> Распределённая сетевая установка

[Сборка инсталяционных образов](#page-11-0) [LiveCD \(не совсем о D-I\)](#page-12-0) [Внесение изменений в инсталятор](#page-15-0)

#### Изменение состава ПО

# Old school: пакет debian-cd

- Обширная система настроек через переменные окружения Shell
- Официальные, так и неофициальные сборки Debian
- Требует высокой квалификации пользователя

<span id="page-10-0"></span>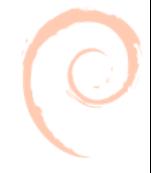

[Сборка инсталяционных образов](#page-10-0) [LiveCD \(не совсем о D-I\)](#page-12-0) [Внесение изменений в инсталятор](#page-15-0)

## Изменение состава ПО

# Old school: пакет debian-cd

- Обширная система настроек через переменные окружения Shell
- Официальные, так и неофициальные сборки Debian
- Требует высокой квалификации пользователя

## New way: пакет simple-cdd

- profiles: возможность задать конфигурацию
- список пакетов
- ответы на вопросы инсталятора
- кэширование зеркала перед сборкой ISO
- <span id="page-11-0"></span>задание источников для установки компонент инсталятора и пакетов

[Сборка инсталяционных образов](#page-10-0) [LiveCD \(не совсем о D-I\)](#page-12-0) [Внесение изменений в инсталятор](#page-15-0)

## LiveCD

Пакет live-helper

- Создание ISO, netboot и USB образов
- Поддержка шифрованной файловой системы
- Гибкая система плагинов
- Возможность настроить любую фазу создания образа

<span id="page-12-0"></span>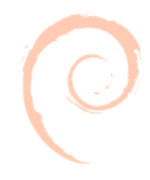

<span id="page-13-0"></span>[Сборка инсталяционных образов](#page-10-0) [LiveCD \(не совсем о D-I\)](#page-12-0) [Автоматическая установка в стиле Debian](#page-14-0) [Внесение изменений в инсталятор](#page-15-0)

## PRESEED

## Preseed

- текстовый файл с ответами на вопросы инсталятора
- путь к preseed-файлу: локальный или url
- специальный язык для задания разметки диска
- задаётся в конфигурации simple-cdd (или debian-cd)

[Сборка инсталяционных образов](#page-10-0) [LiveCD \(не совсем о D-I\)](#page-12-0) [Автоматическая установка в стиле Debian](#page-13-0) [Внесение изменений в инсталятор](#page-15-0)

## PRESEED

## Preseed

- текстовый файл с ответами на вопросы инсталятора
- путь к preseed-файлу: локальный или url
- специальный язык для задания разметки диска
- задаётся в конфигурации simple-cdd (или debian-cd)

# Пример (фрагмент miu.preseed)

d-i netcfg/choose\_interface select auto d-i mirror/http/hostname string mend0za.velesys.com d-i passwd/root-password-crypted password [MD5 hash] d-i preseed/late\_command string \

<span id="page-14-0"></span>in-target sed -i '/DPMS/d' /etc/X11/xorg.conf

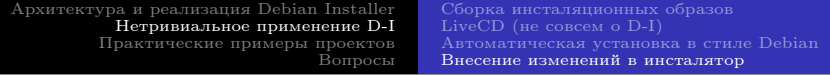

# Проектирование

- <sup>1</sup> Выбрать этап инсталяции для изменения
- <sup>2</sup> Определить могут ли существующие модули сделать то что вам надо

<span id="page-15-0"></span>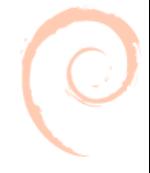

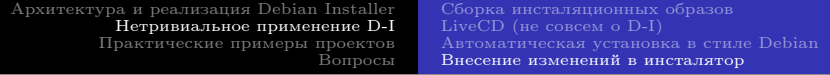

## Проектирование

- <sup>1</sup> Выбрать этап инсталяции для изменения
- <sup>2</sup> Определить могут ли существующие модули сделать то что вам надо

# $\overline{\text{K}}$ ак

- $\bullet$  Создать/изменить пакет udeb (Shell, C)
- Задать приоритет udeb
- $\bullet$  Добавить к сборке образа (в simple-cdd)
- <span id="page-16-0"></span><sup>4</sup> (Опционально) Пересобрать D-I

<span id="page-17-0"></span>[ПО управления видео экранами](#page-18-0) [Распределённая установка с контролем оператором](#page-20-0) [Network Attached Storage для i386](#page-22-0)

#### Практические примеры проектов

#### ПРАКТИЧЕСКИЕ ПРИМЕРЫ ПРОЕКТОВ

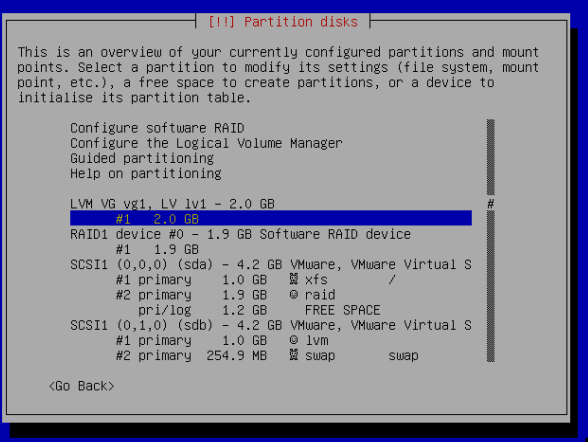

[ПО управления видео экранами](#page-19-0) [Распределённая установка с контролем оператором](#page-20-0) [Network Attached Storage для i386](#page-22-0)

Демонстрационнные экраны: Оконечные устройства

#### Техническое задание

- OEM-Инсталяция с CD-ROM без единого вопроса
- Установка собственного ПО
- Работа из коробки
- Дополнительно: Демо вариант LiveCD

<span id="page-18-0"></span>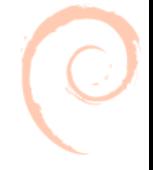

[ПО управления видео экранами](#page-18-0) [Распределённая установка с контролем оператором](#page-20-0) [Network Attached Storage для i386](#page-22-0)

Демонстрационнные экраны: Оконечные устройства

#### Техническое задание

- OEM-Инсталяция с CD-ROM без единого вопроса
- Установка собственного ПО
- Работа из коробки
- Дополнительно: Демо вариант LiveCD

## Реализация - simple-cdd + preseed  $+$  live-helper

- Пакетирование собственного ПО в .deb
- $\bullet$  simple-cdd + preseed + свои пакеты в ISO образ
- <span id="page-19-0"></span>• live-helper - LiveCD

[Распределённая установка с контролем оператором](#page-21-0) [Network Attached Storage для i386](#page-22-0)

#### Распределённая установка видео экранов

## Техническое задание

- Автоматическая установка по сети
- Сотни одновременно устанавливаемых устройств
- Контроль человеком-оператором статус установок

<span id="page-20-0"></span>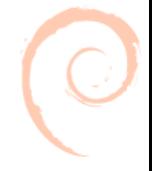

[Распределённая установка с контролем оператором](#page-20-0) [Network Attached Storage для i386](#page-22-0)

## Распределённая установка видео экранов

# Техническое задание

- Автоматическая установка по сети
- Сотни одновременно устанавливаемых устройств
- Контроль человеком-оператором статус установок

## Реализация - simple-cdd + preseed + netboot + udeb

- DHCP + TFTP + отдача preseed по сети (http)
- $\bullet$  Серверное CGI-based ПО
- udeb-пакет c хуками в фазы инсталяции
- сервер содержит зеркало пакетов (установка и обновление)
- <span id="page-21-0"></span>фактически два дистрибутива - серверный и клиентский (simple-cdd)

<span id="page-22-0"></span>[ПО управления видео экранами](#page-18-0) [Распределённая установка с контролем оператором](#page-20-0) [Network Attached Storage для i386](#page-23-0)

Network Attached Storage для i386

#### Техническое задание

- Портирование функционала с Alt Linux на Debian
- Управление функциями NAS через EVMS
- WebGUI на Java
- Hotplug для 4 винчестеров

[ПО управления видео экранами](#page-18-0) [Распределённая установка с контролем оператором](#page-20-0) [Network Attached Storage для i386](#page-22-0)

Network Attached Storage для i386

#### Техническое задание

- Портирование функционала с Alt Linux на Debian
- Управление функциями NAS через EVMS
- WebGUI на Java
- Hotplug для 4 винчестеров

#### Реализация - simple-cdd

- Полная пересборка D-I с модификацией ядра
- Замена стандартного partman на partman-evms
- <span id="page-23-0"></span> $\bullet$  Пакетирование GUI

# Вопросы?

# Ваши вопросы

- http://www.debian.org/devel/debian-installer
- http://wiki.debian.org/Simple-CDD
- http://debian-live.alioth.debian.org

lumpen.intellectual@gmail.com

<span id="page-24-0"></span>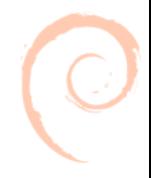